## **BAB III**

## **OBJEK DAN METODE PENELITIAN**

#### **A. OBJEK PENELITIAN**

Objek penelitian terfokus pada analisa sejauhmana pengaruh otomatisasi kantor terhadap produktivitas kerja. Bagaimana kondisi dan pelaksanaan sistem informasi dan bagaimana produktivitas kerja yang terjadi di BAPEDA Kab. Bandung. Untuk itu tempat penelitian dilakukan di Instansi Pemerintahan Daerah Badan Perencanaan Daerah Kabupaten Bandung.

Penelitian ini membahas dua variabel yaitu variabel terikat (*dependent variable*) atau variabel X yaitu Otomatisasi Kantor dan variabel bebas (*independent variable*) atau variabel Y yaitu Produktivitas Kerja. Objek yang dijadikan responden pada penelitian ini adalah pegawai Bagian Sekretariat dan STATEV pada Badan Perencanaan Pembangunan Daerah Kabupaten Bandung.

Berdasarkan objek penelitian tersebut, penelitian ini menganalisis pengaruh otomatisasi kantor terhadap produktivitas kerja pegawai pada Bagian Sekretariat dan STATEV Badan Perencanaan Pembangunan Daerah Kabupaten STAKA Bandung.

#### **B. METODE PENELITIAN**

#### **1. Desain Penelitian**

Desain penelitian digunakan untuk mengarahkan dan sebagai pedoman dalam kegiatan penelitian. Sehingga dengan penggunaan desain penelitian yang tepat, tujuan penelitian dapat tercapai.

Dalam penelitian ini penulis menggunakan desain penelitian dengan menggunakan metode deskriptif analitis, yaitu untuk melihat keterkaitan antara dua variabel atau lebih melalui analisa data yang didapat. Metode deskriptif lebih menekankan pada suatu studi untuk memperoleh informasi mengenai gejala yang muncul pada saat penelitian berlangsung seperti yang diungkapkan Moh. Nazir (2005:63): "Metode deskriptif adalah suatu metode dalam meneliti suatu status, sekelompok manusia, suatu subyek, suatu set kondisi, suatu sistem pemikiran ataupun suatu kelas peristiwa pada masa sekarang."

Adapun mengenai tujuan dari penelitian menurut Moh. Nazir (2005:97): "Tujuan dari penelitian deskriptif adalah memuat deskripsi, gambaran atau lukisan secara sistematis, faktual dan akurat mengenai fakta-fakta, sifat-sifat, serta hubungan antara fenomena-fenomena yang diselidiki."

Metode ini dilakukan dengan menggunakan data dari organisasi yang kemudian dianalisis sehingga dibuat kesimpulan dan saran. Alasan dipergunakannya metode ini, karena tertuju pada pemecahan masalah yang ada pada masa sekarang dan penyelidikan ini menuturkan, mengklasifikasikan dan mengolah data yang terkumpul.

# **2. Operasional Variabel Penelitian**

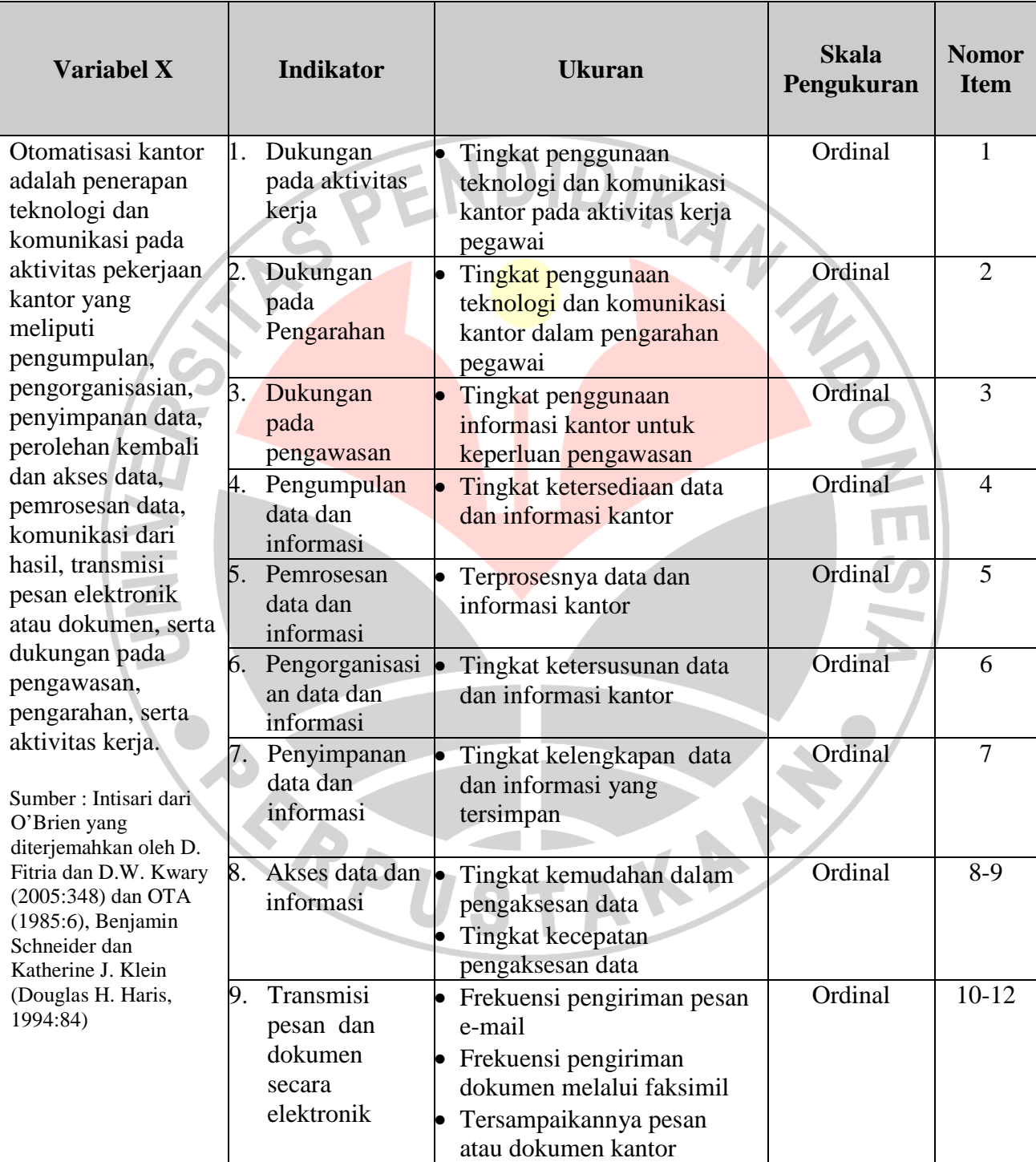

## **Tabel 3.1 Operasionalisasi Variabel Otomatisasi kantor**

| <b>Variabel Y</b>                           |                  | <b>Indikator</b> | <b>Ukuran</b>                   | <b>Skala</b><br>Pengukuran | <b>Nomor</b><br><b>Item</b> |
|---------------------------------------------|------------------|------------------|---------------------------------|----------------------------|-----------------------------|
| Prduktivitas kerja                          | 1.               | Unjuk kerja      | Tingkat kreativitas hasil kerja | Ordinal                    | 1                           |
| merupakan                                   |                  |                  | pegawai                         |                            |                             |
| perbandingan dari                           |                  |                  | Tingkat pengambilan             | Ordinal                    | $2 - 3$                     |
| efektivitas keluaran                        |                  |                  | keputusan                       |                            |                             |
| (pencapaian unjuk                           |                  |                  | Tingkat adaptasi terhadap       | Ordinal                    | 4                           |
| kerja yang maksimal)                        |                  |                  | perubahan                       |                            |                             |
| dengan efesiensi salah                      |                  |                  | Tingkat kecepatan               | Ordinal                    | 5                           |
| satu masukan (tenaga                        |                  |                  | penyelesaian tugas              |                            |                             |
| kerja) yang mencakup<br>kuantitas, kualitas |                  |                  | Terselesaikannya tugas          | Ordinal                    | 6                           |
| dalam satuan waktu                          |                  |                  | pegawai                         |                            |                             |
| tertentu dengan                             |                  |                  | Tingkat kedisiplinan pegawai    | Ordinal                    | 7                           |
| pendayagunaan secara                        |                  |                  | Tingkat kerjasama antar         | Ordinal                    | 8                           |
| terpadu sumber daya                         |                  |                  | pegawai (koordinasi)            |                            |                             |
| manusia dan                                 | $\overline{2}$ . | Kuantitas        | Tingkat kuantitas hasil kerja   | Ordinal                    | 9                           |
| katerampilan, barang                        |                  | kerja            |                                 |                            |                             |
| modal teknologi,                            | 3.               | Kualitas         | Tingkat ketercapaian hasil      | Ordinal                    | 10                          |
| manajemen,                                  |                  | kerja            | kerja dengan persyaratan        |                            |                             |
| informasi, dan energi.                      |                  |                  | Tingkat ketercapaian hasil      | Ordinal                    | 11                          |
|                                             |                  |                  | kerja dengan spesifikasi yang   |                            |                             |
| Sumber : Intisari dari                      |                  |                  | telah ditentukan                |                            |                             |
| Sedarmayanti (2000:58-                      |                  |                  | Tingkat ketercapaian hasil      | Ordinal                    | 12                          |
| 59) dan OTA (1985:45)                       |                  |                  | kerja dengan harapan            |                            |                             |

**Tabel 3.2 Operasionalisasi Variabel Produktivitas Kerja** 

## **3. Populasi dan Teknik penarikan sampel**

Populasi dan sampel dalam penelitian ini merupakan sumber data, artinya sifat atau karakteristik dari sekelompok subjek, gejala atau objek, hal ini sesuai dengan pendapat Sugiyono (2001:57), "Populasi adalah wilayah generalisasi yang terdiri atas objek atau subjek yang mempunyai kuantitas dan karakteristik tertentu yang ditetapkan oleh peneliti untuk dipelajari dan kemudian ditarik

kesimpulannya." Sampel menurut Sugiyono (2001:57), "adalah sebagian dari jumlah dan karakteristik yang dimiliki oleh populasi tersebut."

 Sampel menurut Suharsimi Arikunto (2002:109), "adalah sebagian atau wakil populasi yang diteliti". Untuk menentukan besarnya sampel dari populasi yang ada Suharsimi arikunto (2002:112) mengemukakan bahwa, "Untuk sekedar ancer-ancer maka apabila subjeknya kurang dari 100, lebih baik diambil semua sehingga penelitiannya merupakan penelitian populasi. Selanjutnya jika jumlah subjeknya besar dapat diambil antara 10-15% atau 20-25% atau lebih".

 Populasi penelitian ini adalah seluruh pegawai Bagian Sekretariat dam STATEV (Statistik dan Evaluasi) Badan Perencanaan Pembangunan Daerah Pemerintahan Daerah Kabupaten Bandung yang berjumlah 24 orang. Mengingat populasi yang dijadikan objek penelitian sebanyak 24 orang, maka teknik sampel yang diambil adalah sampel jenuh. Menurut Sugiyono (2001:62), "sampling jenuh adalah teknik penentuan sampel bila semua anggota polulasi digunakan sebagai sampel."

## **4. Teknik Pengumpulan Data**

Pengumpulan data penelitian dapat dilakukan dengan menggunakan sumber primer atau sumber sekunder. Dalam pelaksanaan pengumpulan data tersebut dapat dilakukan dengan beberapa cara atau alat yang digunakan untuk memperoleh data penelitian yang disebut dengan istilah tehnik pengumpulan data. Adapun tujuan dari teknik pengumpulan data adalah untuk memperoleh ukuran tentang pengaruh otomatisasi kantor terhadap produktivitas kerja.

Teknik pengumpulan data yang dilakukan oleh penyusun dalam penelitian ini adalah sebagai berikut:

### **Angket**

Angket yaitu teknik pengumpulan data yang dilakukan dengan cara memberi seperangkat pertanyaan atau pernyataan tertulis kepada responden untuk dijawabnya. Kemudian dikumpulkan kembali untuk dianalisis dalam rangka menguji validitas dan reliabilitas angket. Dalam pengisian angket, responden tinggal memilih alternatif jawaban dengan cara melingkari atau memberi tanda silang salah satu alternatif jawaban yang dianggap paling tepat.

Penyusunan angket beranjak dari ruang lingkup variabel yang diteliti. Oleh karena itu untuk kepentingan penelitian ini dikonstruksi dua jenis angket, yaitu untuk variabel otomatisasi kantor dan angket untuk produktivitas kerja.

Penyusunan angket ini mengikuti langkah-langkah sebagai berikut:

1. Menyusun kisi-kisi daftar pertanyaan/pernyataan

Merumuskan item-item pertanyaan dan alternatif jawaban. Angket yang digunakan merupakan angket tertutup dengan lima alternatif jawaban, yaitu:

AKAP

 $SS =$  Sangat Setuju  $S =$  Setuju  $R =$  Ragu-ragu  $TS = Tidak Setuiu$ STS = Sangat Tidak Setuju

## 2. Menetapkan skala penilaian angket

Skala penilaian jawaban angket yang digunakan adalah skala lima kategori Model Likert (Sugiyono, 2001:74), tiap alternatif jawaban diberi skor sebagai berikut:

| <b>ALTERNATIF JAWABAN</b>                                | <b>Nilai</b>   |                |  |  |  |
|----------------------------------------------------------|----------------|----------------|--|--|--|
|                                                          | <b>Positif</b> | <b>Negatif</b> |  |  |  |
| Sangat Setuju                                            | 5              |                |  |  |  |
| Setuju                                                   |                | 2              |  |  |  |
| Ragu-ragu                                                | 3              |                |  |  |  |
| Tidak Setuju                                             | 2              |                |  |  |  |
| Sangat Tidak Setuju                                      |                |                |  |  |  |
| engujian Instrumen Penelitian<br>an Instrumen Penelitian |                |                |  |  |  |

**Tabel 3.3 Skala Penilaian Jawaban Angket** 

3. Pengujian Instrumen Penelitian

## **5. Pengujian Instrumen Penelitian**

Sebelum kegiatan pengumpulan data yang sebenarnya dilakukan, angket yang akan digunakan terlebih dahulu diujicobakan. Pelaksanaan ujicoba ini dimaksudkan untuk mengetahui kekurangan-kekurangan pada item angket. Berkaitan dengan redaksi, alternatif jawaban yang tersedia maupun maksud yang terkandung dalam pernyataan item angket tersebut. Uji coba angket dilakukan terhadap 10 orang karyawan (responden) yang diambil dari sampel penelitian. Data angket yang terkumpul, kemudian secara statistik dihitung validitas dan reliabilitasnya untuk menguji kelayakan instrumen.

## **Menguji validitas dan reliabilitas angket**

*a. Uji Validitas Angket* 

Uji validitas instrumen menggunakan analisis item, yakni dengan mengkorelasikan skor tiap item dengan skor total.

Rumus yang digunakan untuk uji ini adalah *Product Moment Corelation Formula* (Suharsimi Arikunto, 2002:146) sebagai berikut:

$$
r_{xy} = \frac{N \sum XY - (\sum X)(\sum Y)}{\sqrt{N \sum X^2 - (\sum X)^2 \left[ N \sum Y^2 - (\sum Y)^2 \right]}}
$$

Keterangan:

- $r_{xy}$  = Koefisien Korelasi
- $N =$  Jumlah Responden
- $\sum X$  = Skor Item
- $\sum Y$  = Skor Total

Hasil perhitungan  $r_{xy}$  dibandingkan dengan  $r_{\text{table}}$  pada taraf nyata ( $\alpha$ ) 5%. INDICATION

Kriteria kelayakan adalah sebagai berikut:

1.  $r_{xy}$  $r_{\text{label}}$  **berarti valid** 

2.  $r_{xy} \langle r_{\text{label}} \rangle$  berarti tidak valid

## *b. Uji Reliabilitas Angket*

Instrumen penelitian ini di samping harus valid (sah) juga harus reliabel (dapat dipercaya) yaitu memiliki nilai ketetapan, artinya instrumen penelitian yang reliabel akan sama hasilnya apabila diteskan pada kelompok yang sama walaupun dalam waktu yang berbeda.

Pengujian reliabilitas yang penulis gunakan adalah dengan menggunakan *Alpha Cronbach*  $(r_{11})$  dibawah ini:

$$
r_{11} = \left[\frac{k}{k-1}\right] \left[1 - \frac{\sum \sigma_b^2}{\sigma_t^2}\right]
$$

(Suharsimi Arikunto, 2002:171)

#### keterangan:

- $r_{11}$  : Reliabilitas instrument
- K : Banyaknya bulir soal

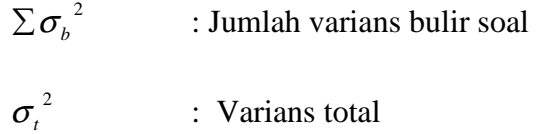

Untuk mendapatkan koefisien reliabilitas instrument terlebih dahulu setiap item tersebut dijumlahkan untuk mendapatkan jumlah varians item  $\left(\sum \sigma_{_{\rm B}}{^2}\right)$ 

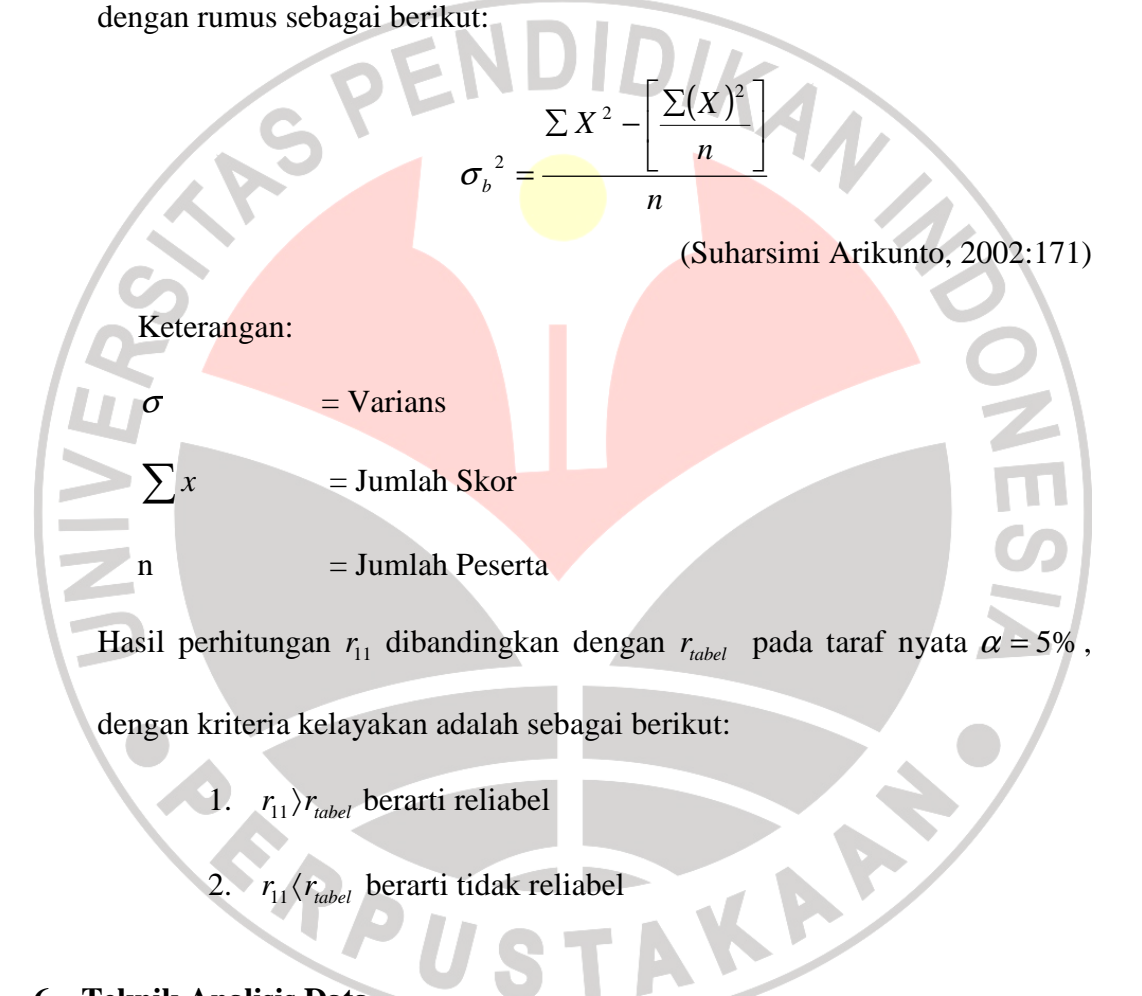

### **6. Teknik Analisis Data**

#### **a. Perhitungan Persentase**

Perhitungan persentase digunakan untuk mengetahui gambaran variabel penelitian, melalui perhitungan frekuensi skor jawaban responden pada setiap

alternatif jawaban angket, sehingga diperoleh persentase jawaban setiap alternatif jawaban dan skor rata-rata.

 Interpretasi skor rata-rata jawaban responden dalam penelitian ini mengunakan rumus interval sebagai berikut:

> *BanyakKelasInterval n g PanjangKelasInterval* Re tan =

 Sesuai dengan skor alternatif jawaban angket yang terentang dari 1 sampai 5, banyak kelas interval ditentukan sebanyak 5 kelas, sehingga diperoleh panajng keals interval sebagai berikut:

$$
Panjang KelasInterval = \frac{5-1}{5} = 0.8
$$

 Berdasarkan perhitungan di atas, diperoleh skala penafsiran skor rata-rata jawaban responden seperti tampak pada tabel berikut:

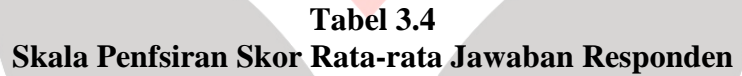

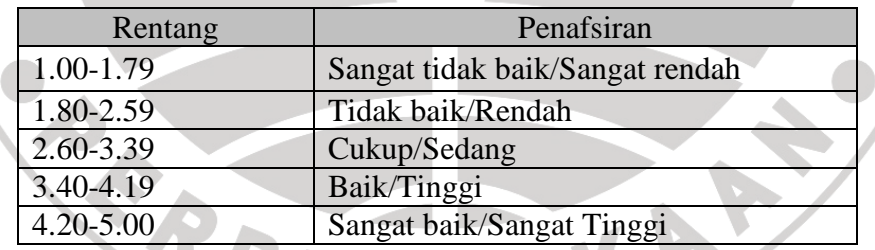

**FUSTA** 

### **b. Uji Normalitas**

Mengingat data yang akan diuji berbentuk interval maka penelitian ini menggunakan statistik parametris. Dengan demikian setiap data pata tiap variabel harus terlebih dahulu diuji normalitasnya. Uji normalitas yang penulis gunakan dalam penelitian ini adalah metode Chi-quadrat.

Langkah kerja uji normalitas dengan metode Chi-quadrat menurut Riduwan (2005:121) angkah-langkah uji normalitas secara manual adalah sebagai berikut:

- 1. Menghitung skor terbesar dan terkecil
- 2. Menghitung rentang yaitu data terbesar dikurangi data terkecil

R = skor terbesar – skor terkecil

3. Menentukan banyak kelas interval dengan rumus sebagai berikut:

Banyak Kelas (BK) =  $1 + (3,3) \log n$ 

4. Menentukan panjang kelas interval dengan rumus:

Panjang Kelas  $(P)$  = Rentang  $(R)$ Banyak Kelas (BK)

5. Mencari frekuensi tiap-tiap kelas. Untuk memudahkan perhitungan perlu

dibuat tabel daftar distribusi frekuensi untuk variabel (Y)

6. Menghitung rataan/mean (*X* )

$$
X = \frac{\sum f X_i^2}{n}
$$

7. Menentukan Standar Deviasi (SD) atau Simpangan Baku

$$
s = \sqrt{\frac{n \sum f X_i^2 - (\sum f X_i)^2}{n(n-1)}}
$$

8. Membuat daftar frekwensi yang diharapkan dengan cara menentukan batas kelas, yaitu angka skor kiri kelas interval pertama dikurangi 0.5 dan kemudian angka-angka skor kanan kelas interval ditambah 0,5

KA

a. Mencari nilai Z score untuk batas kelas interval dengan rumus

$$
z = \frac{Bataskelas - x}{s}
$$

Mencari luas 0-z dari tabel kurva Normal dari 0-z dengan menggunakan angka-angka untuk batas kelas.

b. Mencari luas kelas tiap interval dengan cara menggurangkan angkaangka 0-z yaitu angka baris pertama dikurangi baris kedua, angka baris kedua dikurangi baris ketiga dan begitu seterusnya, kecuali untuk angka yang berbeda pada baris yang paling tengah ditambahkan dengan angka pada baris berikutnya.

Mencari frekwensi yang diharapkan (fe) dengan cara mengalikan luas tiap interval dengan jumlah responden Frekuensi yang diharapkan (fe) dan hasil pengamatan (fo) untuk variabel

9. Mencari Chi Kuadrat hitung ( $\chi^2$ <sub>hitung</sub>)

$$
\chi^2{_{\textit{hitung}}} = \sum_{i=1}^{k} \frac{(fo - fe)}{fe}
$$

10. Membandingkan  $\chi^2$ <sub>hitung</sub> dengan nilai  $\chi^2$ <sub>tabel</sub> untuk α= 0,05 dan derajat kebebasan (dk) = k-1, maka dicari pada tabel chi kuadrat di dapat:

> jika  $\chi^2$ <sub>hitung</sub> >  $\chi^2$ <sub>tabel</sub> artinya distribusi data tidak normal jika  $\chi^2$ <sub>hitung</sub> <  $\chi^2$ <sub>tabel</sub> artinya data berdistribusi normal

Sehingga diperoleh kesimpulan bisa tidaknya analisis regresi dilanjutkan.

#### **c. Analisis Regresi Sederhana**

Berdasarkan alat pengumpulan data yang digunakan, data yang dihasilkan dari kedua variabel yang diteliti adalah data ordinal. Sugiyono (2006:15) mengemukakan data ordinal adalah "Data yang berjenjang atau berbentuk peringkat".

Mengingat data variabel penelitian seluruhnya diukur dalam bentuk skala ordinal, sementara pengolahan data dengan penerapan statistik parametik mensyaratkan data sekurang-kurangnya adalah mengubah data ordinal yang telah didapat menjadi data interval. Langkah-langkah untuk melakukan transformasi data tersebut adalah menggunakan bantuan software *Microsoft excel* melalui *Method of Successive Iinterval*.

Analisis regresi sederhana digunakan untuk meramalkan (memprediksi) variabel terikat (Y) bila variabel bebas (X) diketahui. Analisi ini didasari oleh hubungan fungsional atau sebab akibat (kausal) variabel bebas (X) terhadap variabel terikat (Y). Maka dalam penelitian ini, dengan analisis regresi dapat mengetahui apakah ada pengaruh otomatisasi kantor (X) terhadap produktivitas kerja (Y).

Selain itu menurut Sugiyono (2006:236) juga menyatakan bahwa:

Dampak dari penggunaan analisis regresi dapat digunakan untuk memutuskan apakah naik dan menurunnya variabel dependen (Y) dapat dilakukan melalui menaikkan dan menurunkan keadaan variabel independen (X) atau meningkatkan keadaan variabel dependen dapat dilakukan dengan meningkatkan variabel independen atau sebaliknya.

Langkah-langkah Analisis regresi:

- a. Menyusun tabel nilai untuk variabel X dan variabel Y
- b. Mencari kemungkinan adanya pengaruh otomatisasi kantor terhadap produktivitas kerja pegawai, dengan menggunakan Rumus regresi sederhana

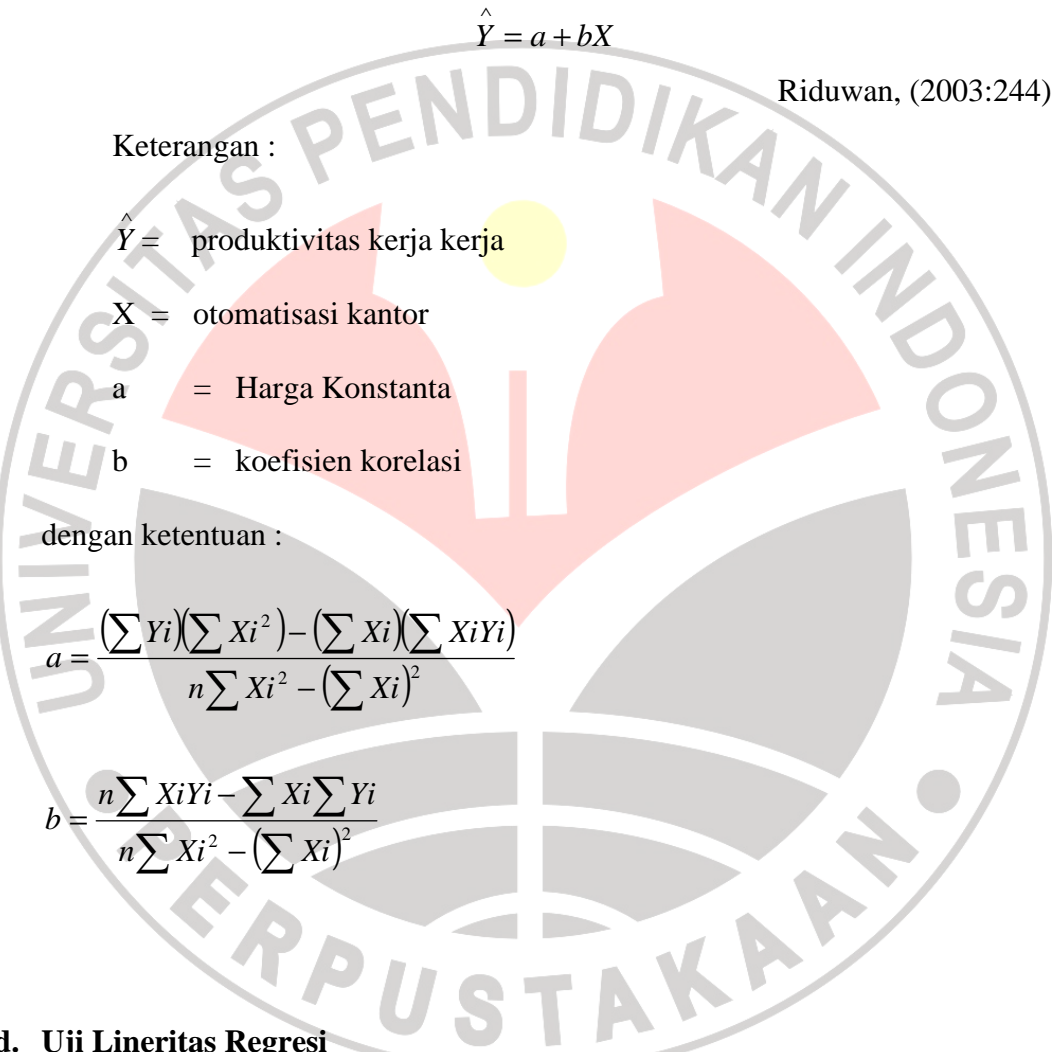

#### **d. Uji Lineritas Regresi**

Adapun langkah-langkah uji linearitas regresi adalah:

1. Menghitung Jumlah Kuadrat Regresi (J $K_{Reg[a]}$ )

$$
JK_{\text{Re }g(a)} = \frac{(\sum Y)^2}{n}
$$

2. Menghitung Jumlah Kuadrat Regresi (J $K_{Reg[b/a]}$ )

$$
JK_{\text{Re }g(b/a)} = b\left(\sum XY - \frac{(\sum X)(\sum Y)}{n}\right)
$$

3. Menghitung Jumlah Kuadrat Residu (JkRes)

$$
JK_{\text{Re} s} = \sum Y^2 - JK_{\text{Re} g(b/a)} - JK_{\text{Re} g(a)}
$$

4. Menghitung Rata-rata Jumlah Kuadrat Regresi (RJKReg(a))

$$
RJK_{\text{Re}\,g(a)} = JK_{\text{Re}\,g(a)}
$$

5. Menghitung Rata-rata Jumlah Kuadrat Regresi (RJKReg(b/a))

 $RJK_{\text{Re }g(b/a)} = JK_{\text{Re }g(b/a)}$ 

6. Menghitung Rata-rata Jumlah Kuadrat Residu (RJK Res)

$$
RJK_{\text{Re }s} = \frac{JK_{\text{Re }s}}{n-2}
$$

7. Hitung Jumlah Kuadrat *Error* (JKE)

$$
JK_{\varepsilon} = \sum_{k} \left\{ \sum Y^{2} - \frac{\left(\sum Y^{2}\right)}{n} \right\}
$$

8. Hitung Jumlah Kuadrat Tuna Cocok (JKTC)

$$
JK_{TC} = JK_{Res} - JK_{\varepsilon}
$$

9. Hitung Rata-rata Jumlah Kuadrat Tuna Cocok (RJKTC)

$$
RJK_{TC} = \frac{JK_{TC}}{k-2}
$$

NEC

10. Hitung Rata-rata Jumlah Kuadrat *Error* (RJK<sub> $_{\epsilon}$ </sub>)

$$
RJK_{\varepsilon} = \frac{JK_{\varepsilon}}{n-k}
$$

11. Mencari Nilai Fhitung

$$
F_{\text{hitung}} = \frac{RJK_{\text{TC}}}{RJK_{\varepsilon}}
$$
  
Menentukan keputusan pengujian  
Jika  $F_{\text{hitung}} \leq F_{\text{table}}$ artinya data berpola linier  
Jika  $F_{\text{hitung}} \geq F_{\text{table}}$ artinya data berpola tidak linier  
Mencari  $F_{\text{table}}$  dengan rumus:

12. Menentukan keputusan pengujian

Jika  $F_{\text{hitung}} \geq F_{\text{table}}$  artinya data berpola tidak linier

13. Mencari F<sub>tabel</sub> dengan rumus:

$$
F_{\text{table1}} = F_{(1-\alpha) \,(\text{dk TC, dk})}
$$

14. Membandingkan Fhitung dengan Ftabel

## **7. Pengujian Hipotesis**

Langkah terakhir dari analisis data adalah menguji signifikansi. Untuk mengetahui hipotesis diterima atau ditolak, menurut Riduwan (2005:152)

uji signifikansi dapat dilakukan dengan menggunakan uji F sebagai

berikut:

1. Mencari Fhitung dengan rumus:

$$
F_{\text{hitung}} = \frac{RJK_{\text{Re }g(b/a)}}{RJK_{\text{Re }s}}
$$

2. Mencari Ftabel dengan rumus:

 $F_{\text{table}} = F_{(1-\alpha) \text{ (dk reg } b/a, \text{ dk res)}}$ 

3. Membandingkan F hitung dengan F tabel

Kriteria yang digunakan yaitu :

- 1. H<sub>o</sub> ditolak dan H<sub>a</sub> diterima, apabila F  $_{\text{hitung}} \geq F_{\text{table}}$  dinyatakan signifikan (diterima).
- 2. H<sub>o</sub> dterima dan H<sub>a</sub> ditolak, apabila F hitung  $\leq$  F tabel dinyatakan tidak signifikan (ditolak).

## **8. Koefisien Determinasi**

Untuk mengetahui seberapa besar kontribusi atau sumbangan variabel otomatisasi kantor terhadap produktivitas kerja pegawai digunakan rumus koefisien determinasi (KD) sebagai berikut:

 $KD=r^2x100\%$ 

Dengan r<sup>2</sup> dicari dengan rumus sebagai berikut:

$$
t^{2} = \frac{b\{n\Sigma XiYi - (\Sigma Xi)(\Sigma Yi)\}}{n\Sigma Yi^{2} - (\Sigma Yi)^{2}}
$$

## **9. Jadwal Waktu Penelitian**

r

Rencana penelitian akan berlangsung selama 11 bulan dengan rincian

jadwal waktu penelitian adalah sebagai berikut:

| N              | Kegiatan                   | <b>Bulan</b> |     |     |     |       |       |     |      |      |      |     |     |
|----------------|----------------------------|--------------|-----|-----|-----|-------|-------|-----|------|------|------|-----|-----|
| 0.             |                            | <b>Nov</b>   | Des | Jan | Feb | Maret | April | Mei | Juni | Juli | Agus | Sep | Okt |
| 1.             | Persiapan                  |              |     |     |     |       |       |     |      |      |      |     |     |
| 2.             | Seminar Usul<br>Penelitian |              |     |     |     |       |       |     |      |      |      |     |     |
| 3.             | Persiapan<br>Lapangan      |              |     |     |     |       |       |     |      |      |      |     |     |
| $\overline{4}$ | Pengumpulan<br>Data        |              |     |     |     |       |       |     |      |      |      |     |     |
| 5.             | Analisis Data              |              |     |     |     |       |       |     |      |      |      |     |     |

**Tabel 3.5 Jadwal Waktu Penelitian** 

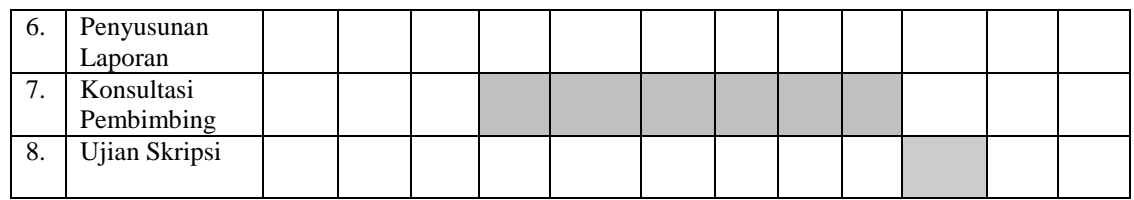

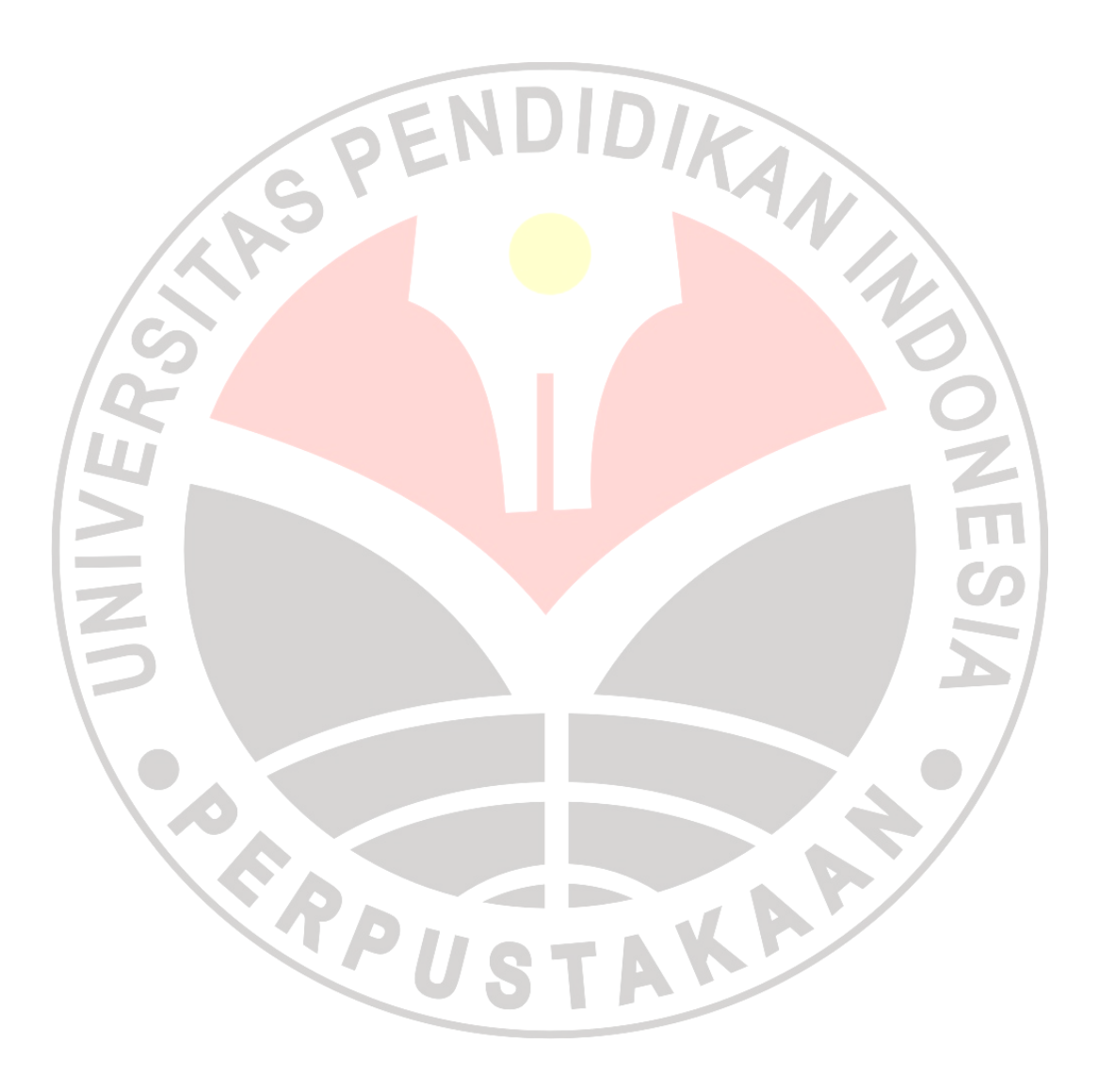